# Análise de Sobrevida Teoria e Aplicações em Saúde

### **Caderno de Respostas**

Marilia Sá Carvalho Valeska Lima Andreozzi Claudia Torres Codeço Maria Tereza Serrano Barbosa Silvia Emiko Shimakura

## 10

### Eventos múltiplos

### Exercícios

Exercício 10.1: Classifique os eventos múltiplos abaixo (competitivo, paralelo ou ordenado), lembrando que mais de uma interpretação é possível.

1. Estudo de fatores de risco associados à ocorrência de cáries em dentes molares e incisivos.

Resposta: Evento paralelo – a incidência de cárie acontece para cada dente de forma paralela no tempo

2. Estudo de fatores de risco associados à mortalidade por violência ou Aids em jovens.

Resposta: Evento competitivo – se morrer de Aids não morre de violência

3. Estudo de fatores de risco associados ao tempo até recaída, para dependentes químicos em tratamento.

Resposta: Evento ordenado – qualquer recaída ou recidiva deve necessariamente ser ordenada no tempo

Exercício 10.2: Em um estudo de fertilidade, acompanhou-se uma coorte de mulheres por 48 meses para medir o tempo desde o parto até a próxima concepção, junto com covariáveis potencialmente associadas ao risco de engravidar. Para 5 mulheres, as seguintes datas de concepção foram registradas:

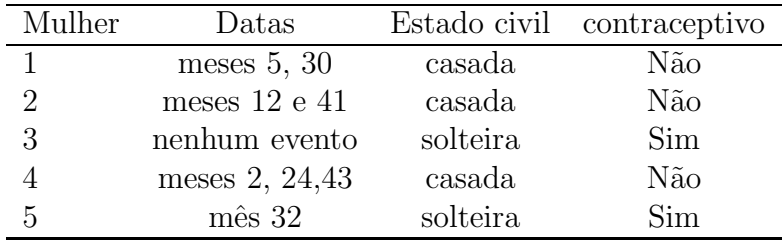

Considerando que cada mulher retorna ao grupo sob risco de gravidez exatamente 9 meses após a concepção:

1. Faça, à mão, um gráfico das trajetórias das cinco mulheres. Use o gráfico referente aos dados de reincidência de diarréia como exemplo.

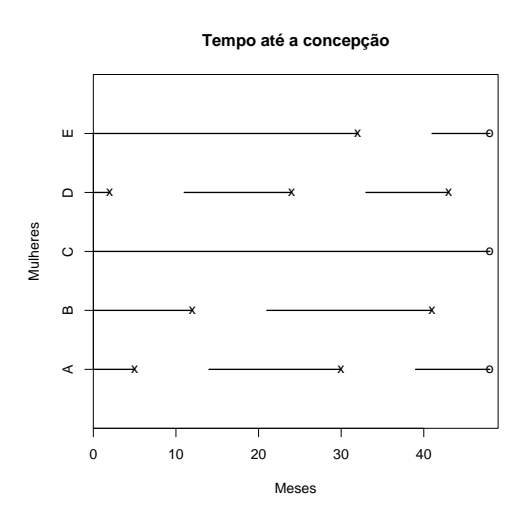

2. Concepção é um evento múltiplo ordenado. Neste capítulo, foram apresentados três modelos marginais para eventos ordenados. Discuta os pressupostos que vocˆe estaria assumindo ao aplicar cada um deles ao estimar o efeito das covariáveis estado civil e uso de contraceptivo no risco de engravidar.

Resposta: Eventos ordenados independentes – o risco de engravidar seria constante, após cada gravidez se retornaria ao grupo de risco. Este modelo é possível em população de ratas, durante a fase fértil. Em populações humanas, no século XXI e em áreas urbanas, entretanto, o risco de engravidar diminui substancialmente após uma ou duas gestações. Ou seja, a linha de base do risco tende a variar.

Eventos ordenados concomitantes – não é possível no contexto da gravidez. O tempo para cada gravidez n˜ao pode ser contado a partir da menarca, por exemplo.

Eventos ordenados com risco condicional – a cada gravidez a linha de base do risco muda. Ou seja, a ordem das gestações é importante na definição da linha de base, e por isso este modelo se chama "condicional". E o mais adequado ao ´ estudo de concepção em populações humanas.

3. Organize uma planilha para esses dados, de forma que se possa ajustar um modelo de incrementos independentes (AG).

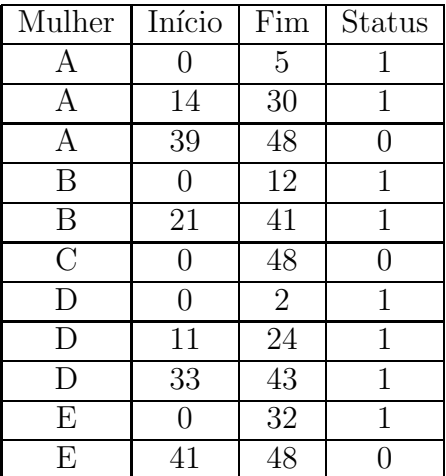

Observe que entre o final de um período de risco e o início de outro decorrem 9 meses da gestação.

4. Organize uma planilha para esses dados, de forma que se possa ajustar um modelo marginal (WLW).

Resposta: Neste modelo devemos assumir uma número máximo de gestações que serão analisadas, para construir o banco de acordo. Suponhamos 3 gestações possíveis no período de 48 meses observado.

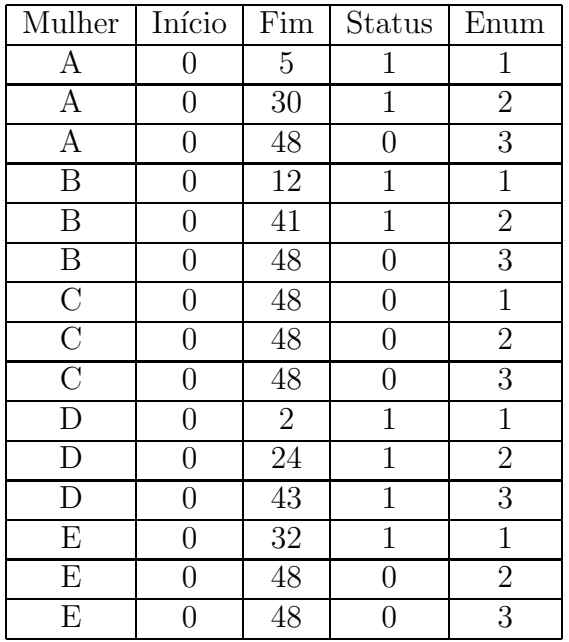

5. Organize uma planilha para esses dados, de forma que se possa ajustar um modelo condicional (PWP).

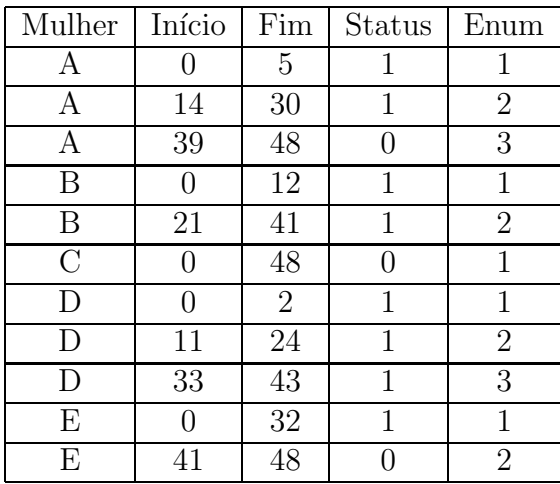

Exercício 10.3: Abra o arquivo compete.dat (detalhes sobre esses dados no Apêndice C.3. Ele contém os dados referentes aos três desfechos competitivos para diálise discutidos no texto: transplante, óbito por causa renal, óbito por outra causa. Liste as primeiras 25 linhas.

```
> compete <- read.table("compete.dat", header = T)
```

```
> compete[1:25, ]
```
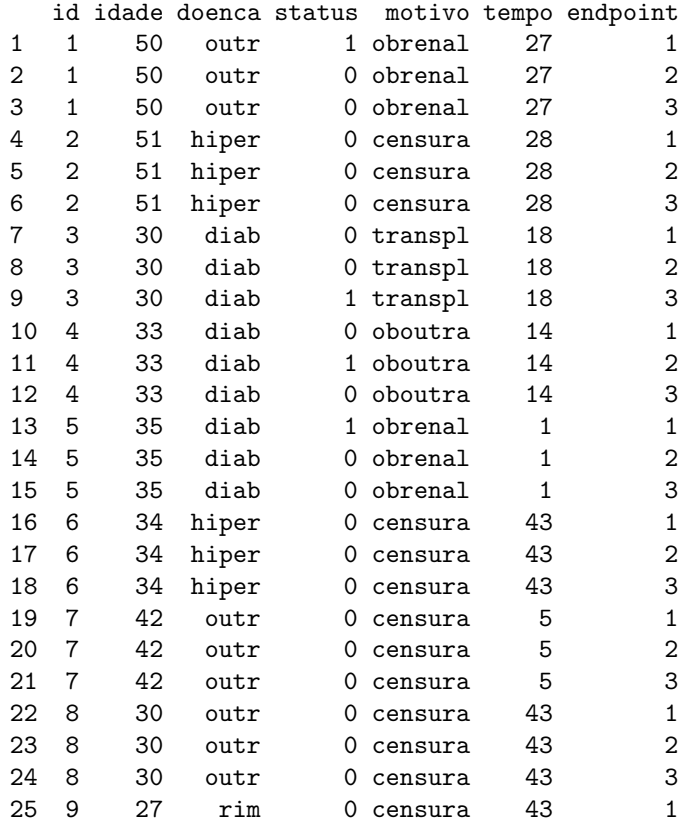

1. Descreva o que aconteceu com os pacientes 4, 5, 6 e 8.

#### Resposta:

- O paciente 4, que entrou em insuficiência renal, causada por diabetes aos 33 anos, faleceu no  $14^{\circ}$  mês de hemodiálise de causa não relacionada à insufuciência renal.
- O paciente 5, que entrou em insuficiência renal aos 35 anos, causada por diabetes, faleceu no 1<sup>o</sup> mês de hemodiálise de causa relacionada à insufuciência renal.
- O paciente 6, que entrou em insuficiência renal por causa não especificada aos 34 anos, estava vivo no  $43^{\circ}$  mês de acompanhamento.
- O paciente 8, que entrou em insuficiência renal por causa não especificada aos 30 anos, estava vivo no  $43^o$  mês de acompanhamento.
- 2. O que caracteriza um banco de dados como sendo elaborado para análise de eventos competitivos?

#### Resposta:

- $\bullet$  Cada paciente terá tantas linhas quantos eventos diferentes analisados.
- Apenas um evento pode ser n˜ao censurado (status=1)
- Os demais eventos serão censurados

Exercício 10.4: Podemos dizer que uma criança ao nascer está em risco para dois eventos competitivos, com relação a uma doença imunoprevenível: adquirir imunidade induzida pela vacina ou adquirir imunidade induzida pela doença. Ambos os desfechos, assumindo imunidade duradoura, retiram a criança do grupo sob risco de adquirir imunidade (um terceiro desfecho que tiraria a criança do grupo sob risco seria óbito pela doença ou outra causa). Suponha que 1.000 crianças tenham sido acompanhadas durante o primeiro ano de vida e as datas da vacinação ou da infecção tenham sido registradas. A tabela a seguir mostra os dados das 4 primeiras crianças.

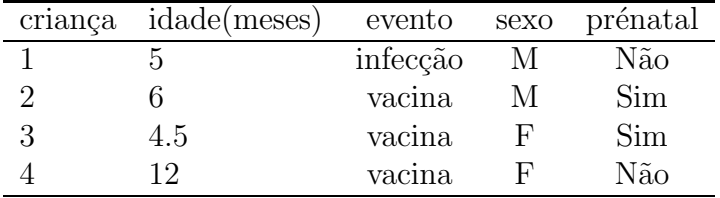

1. Como seriam organizados os dados para ajustar um modelo de riscos competitivos a esses dados?

Resposta: Cada criança teria duas linhas, uma para cada evento competitivo, suponhamos a primeira linha a vacina e a segunda a infecção. O status seria zero para censura pela causa. O tempo seria a idade da criança.

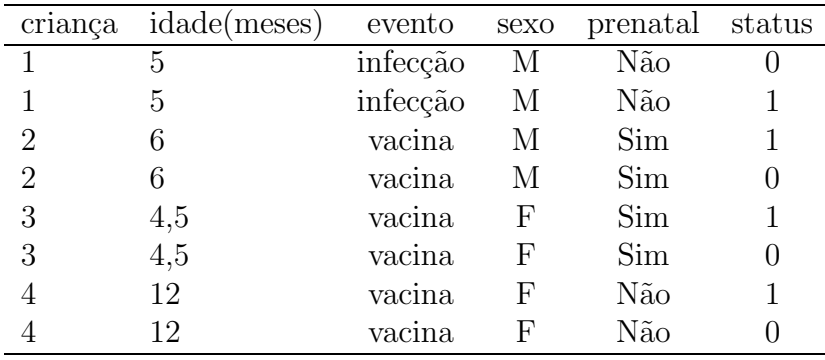

2. Descreva o modelo a ser ajustado no R para estimar o efeito da covariável pr´e-natal no risco de adquirir imunidade, por ambas as causas.

Resposta: coxph(Surv(idade,status) ∼ prenatal+ cluster(criança)+strata(evento), data=dados

3. Descreva o modelo a ser ajustado no R para estimar o efeito da covariável prénatal sobre o risco de adquirir imunidade, separadamente para cada desfecho.

#### Resposta:

- $\bullet$  Para estimar o efeito do prénatal em adquirir imunidade pela vacina:  $cosh(Surv(idade, status) \sim prénatal+$ cluster(criança)+strata(evento), data=dados, subset=(evento==vacina)
- Para estimar o efeito do prénatal em adquirir a infecção:  $cosph(Surv(idade, status) ~ \sim prenatal+$ cluster(criança)+strata(evento), data=dados, subset=(evento==infecção)

Exercício 10.5: No texto, vimos o ajuste de dois modelos aos dados de recorrência de diarréia (AG e condicional). Que outros modelos conceituais poderiam ser considerados para esse problema?

Resposta: N˜ao poderia ser eventos paralelos nem competitivos. O modelo WLW poderia ser considerado, supondo, por exemplo, que após a dose de Vitamina A o tempo até cada episódio de diarréia se superpõe. Mas não é muito realista. Um modelo de fragilidade será ajustado no próximo capítulo. Fora do campo da análise de sobrevida, poderia ser utilizado um modelo de regress˜ao de Poisson. Outra abordagem, possivelmente mais adequados `a modelagem deste evento, s˜ao os modelos para medidas repetidas, marginais ou condicionais a efeitos aleatórios.

Exercício 10.6: Um exemplo de evento ordenado é a reinternação hospitalar. Se o risco de reinternar for independente do fato de o indiv´ıduo ter sofrido uma internação anterior, então o modelo de incrementos independentes é apropriado. Se esse pressuposto não for aceitável, então o modelo condicional é mais apropriado. O arquivo reint.dat contém os dados de reinternação de um hospital (recorra ao Apêndice C.8 para detalhes sobre estes dados).

1. Ajuste um modelo de incrementos independentes, com as covariáveis sexo e idade. Que pressuposto est´a sendo assumido ao se utilizar esse modelo? Compare as estimativas de variância. Como você interpreta esse modelo?

```
> reint \leq read.table("reint.dat", header = T, sep = ";")
> names(reint)
```
[1] "id" "spec" "sexo" "diaperm" "idade" "numint" "obitpos"<br>[8] "enum" "status" "tempo" "grupos" "ini" "fim" "ini0" [8] "enum" "status" "tempo" [15] "fim0"

```
> reint[1:10, ]
```
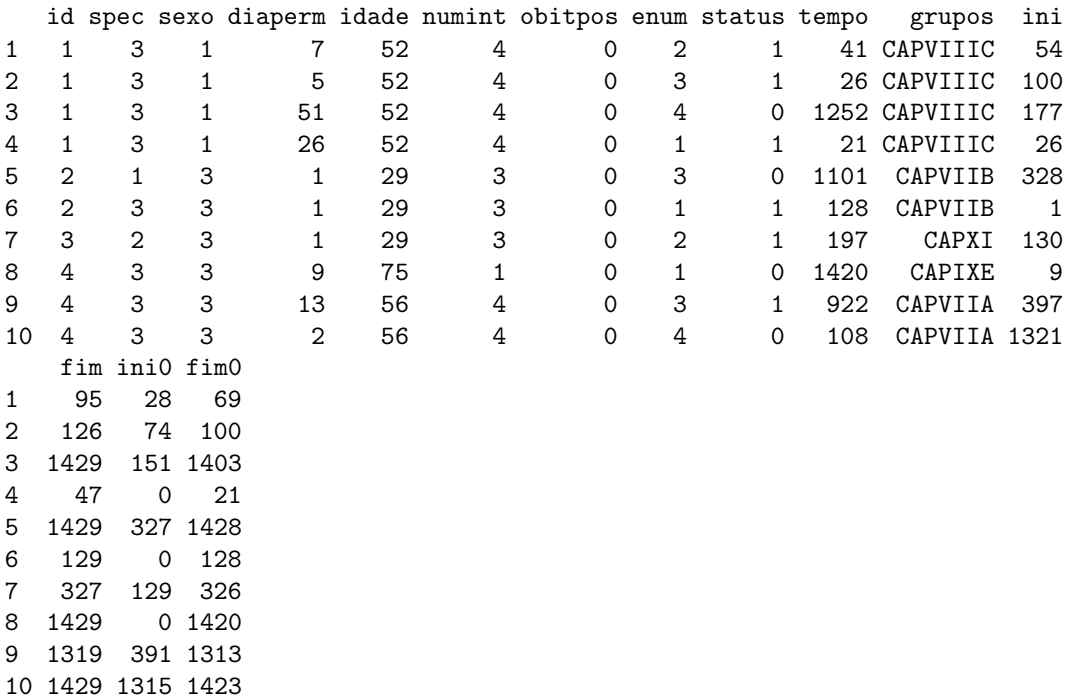

É necessário fazer da variável sexo um fator, pois os valores são  $1 \text{ e } 3$ , se tratados como numérico estimarão valores errados.

```
> reint$sexo <- factor(reint$sexo, labels = c("masc", "fem"))
> require(survival)
[1] TRUE
> reint.ag <- coxph(Surv(ini, fim, status) ~ idade + sexo + cluster(id),
+ data = reint)
> summary(reint.ag)
```

```
Call:
cosph(formula = Surv(ini, fin, status) \tilde{ } idade + sexo + cluster(id),
   data = reint)
 n=21415 (1 observations deleted due to missing)
         coef exp(coef) se(coef) robust se z p
idade 0.00817 1.01 0.000727 0.000891 9.17 0.0e+00
sexofem 0.21612 1.24 0.029400 0.038287 5.64 1.7e-08
       exp(coef) exp(-coef) lower .95 upper .95
idade 1.01 0.992 1.01 1.01
sexofem 1.24 0.806 1.15 1.34
Rsquare= 0.008 (max possible= 0.981 )
Likelihood ratio test= 177 on 2 df, p=0
Wald test = 132 on 2 df, p=0Score (logrank) test = 181 on 2 df, p=0, Robust = 125 p=0(Note: the likelihood ratio and score tests assume independence of
    observations within a cluster, the Wald and robust score tests do not).
```
Resposta: Estamos assumindo que as reinternações sucessivas têm o mesmo risco de base. Ao sair de uma internação o paciente está de volta ao estado inicial. As estimativas de variância são:

- para idade: se(coef)=0.000727 e robust se=0.000891, ou seja, a variância robusta é apenas 22% maior.
- para sexo:  $se(coef)=0.014700$  e robust  $se=0.019143$ , ou seja, a variância robusta é apenas  $30\%$  maior.
- O modelo é significativamente diferente do modelo nulo –Wald test e Score Robust com  $p=0$ . O teste da razão de verossimilhança (Likelihood ratio test) e Score (logrank) test não deveria ser usado, pois assume independência das internações no mesmo indivíduo.
- O modelo explica apenas  $0.008$  de um máximo de 0.981, ou seja,  $0.82\%$ da variabilidade total.
- A variável idade é significativa ( $p = 0.000$ ) e a cada ano a mais de idade o risco de internar aumenta em 1%.
- O risco das mulheres se internarem é  $24\%$  maior que dos homens.
- 2. Vocˆe sugeriria outro modelo mais apropriado para descrever o risco de nova reinternação?

Resposta: O modelo condicional, onde a linha de base do risco varia conforme as internações. A melhor forma de explorar esta possibilidade é verificando a estimativa não-paramétrica da sobrevida por ordem da internação.

```
> plot(survfit(Surv(tempo, status) ~ enum, data = reint, subset = (enum <
     6)), col = 1:5, lty = 1:5, legend.text = c("1 reinternação",
+ "2 reinternações", "3 reinternações", "4 reinternações",
+ "5 reinternações", ), legend.pos = c(100, 0.25), mark.time = F,
+ main = "Tempo até reinternação")
```
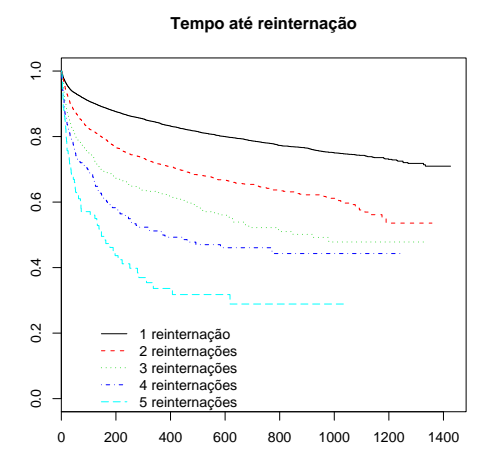

Observe que no gráfico é visível a diferença no tempo até cada reinternação, diminuindo à medida em que aumenta o número.

3. Ajuste um modelo condicional aos dados e interprete-o.

```
> reint.pwp <- coxph(Surv(ini, fim, status) ~ idade + sexo + cluster(id) +
+ strata(enum), data = reint)
> summary(reint.pwp)
Call:
cosph(formula = Surv(ini, fin, status) \tilde{ } idade + sexo + cluster(id) +
   strata(enum), data = reint)
 n=21415 (1 observations deleted due to missing)
         coef exp(coef) se(coef) robust se z p
idade 0.0081 1.01 0.000731 0.0008 10.13 0.0e+00
sexofem 0.1488 1.16 0.029736 0.0335 4.44 8.9e-06
       exp(coef) exp(-coef) lower .95 upper .95
```
idade 1.01 0.992 1.01 1.01 sexofem 1.16 0.862 1.09 1.24 Rsquare= 0.007 (max possible= 0.969 ) Likelihood ratio test= 141 on 2 df, p=0  $\text{Wald test} = 126 \quad \text{on } 2 \text{ df}, \quad p=0$ Score (logrank) test =  $144$  on 2 df, p=0, Robust =  $119$  p=0 (Note: the likelihood ratio and score tests assume independence of observations within a cluster, the Wald and robust score tests do not).

O modelo explica 0,72% da variabilidade total da sobrevida, sendo melhor que o modelo nulo (p-valor do Wald teste  $= 0$ ). As duas variáveis são significativas: para cada ano a mais de idade o risco de reinternar aumenta em 1%, e as mulheres internam 16% mais que os homens.

Exercício 10.7: Um pesquisador está estudando fatores de risco associados à ocorrência de algumas doenças oportunistas em pacientes com Aids. Para isso, ele acompanha uma coorte de pacientes e registra a data do diagnóstico da Aids (que define o início do período de acompanhamento) e as datas de ocorrência das três doenças de interesse: alterações hematológicas (hemato), herpes e candidíase.

1. Como você classifica esse problema? É um caso de eventos competitivos, paralelos ou ordenados? Por quê?

Resposta: São eventos não competitivos, pois o paciente pode ter mais de uma doença. Podem ser tratados como eventos paralelos não ordenados ou ordenados do tipo WLW.

2. Abra, no R, o arquivo oport.dat e liste as primeiras 10 linhas. Veja, no Apêndice C.8, a descrição das variáveis e o comando para abrir o arquivo.

```
> oport <- read.table("oport.dat", header = T)
> oport[1:10, ]
```
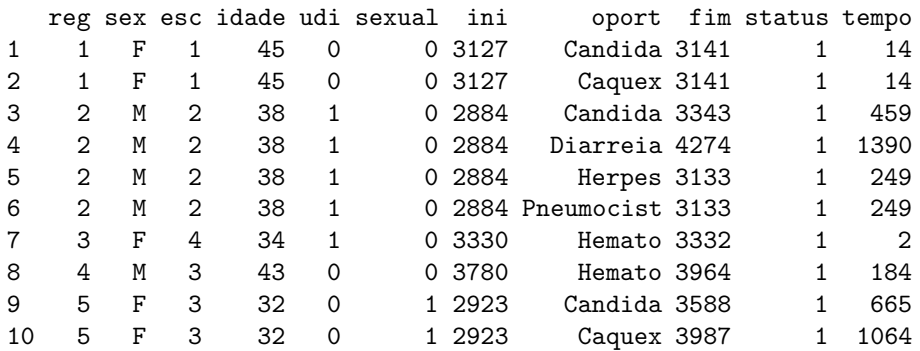

3. Descreva o que aconteceu com os pacientes  $1$  a  $4$ . Observe a variável status, cujo valor é sempre 1. O que isso quer dizer em termos da composição do grupo sob risco?

#### Resposta:

- Paciente  $1$  sexo feminino, escolaridade menor do que 4 anos, com 45 anos, não é usuária de droga injetável (UDI) e o comportamento sexual não foi classificado como de risco, 14 dias após o diagnóstico de Aids apresentou candidíase e caquexia.
- Paciente 2 sexo masculino, ensino fundamental, 38 anos, UDI, 249 dias após o diagnóstico de Aids apresentou Herpes e pneumocistose, 459 dias após, candidíase e 1390 dias, diarréia.
- Paciente  $3$  sexo feminino, curso superior, 34 anos, UDI, 2 dias após o diagnóstico de Aids apresentou alterações hematólogicas.
- Paciente  $4$  sexo masculino, ensino médio, 43 anos, comportamento sexual de risco, 184 dias após o diagnóstico de Aids apresentou alterações hematólogicas.

O grupo de risco são todos os pacientes em observação: ninguém sai do risco porque apresentou qualquer doença oportunista. Só se sai do risco por óbito ou perda de acompanhamento.

4. Ajuste um modelo para cada desfecho (hemato, herpes e candidíase) separadamente (use o comando *subset*, como descrito na seção 10.3.2 e avalie o efeito das covariáveis sexo, idade e comportamento de risco (udi e sexual) como fatores de risco.

```
> hem.fit \leq coxph(Surv(tempo, status) \sim udi + sexual + sex + factor(esc),
     data = oport, subset = (oport == "Hemato"))> her.fit <- coxph(Surv(tempo, status) ~ udi + sexual + sex + factor(esc),
     data = oport, subset = (oport == "Herpes"))> can.fit <- coxph(Surv(tempo, status) ~ udi + sexual + sex + factor(esc),
     data = oport, subset = (oport == "Candida"))> summary(hem.fit)
Ca11:c(x)coxph(formula = Surv(tempo, status) \tilde{ } udi + sexual + sex + factor(esc),
   data = oport, subset = (oport == "Hemato"))n=442 (52 observations deleted due to missing)
              coef exp(coef) se(coef) z p
udi -0.220 0.803 0.209 -1.051 0.2900
```

```
sexual -0.312 0.732 0.174 -1.794 0.0730
sexM 0.312 1.366 0.107 2.921 0.0035
factor(esc)1 -0.314 0.730 0.420 -0.748 0.4500
factor(esc)2 -0.309 0.734 0.426 -0.725 0.4700
factor(esc)3 -0.340 0.712 0.428 -0.796 0.4300
factor(esc)4 -0.674 0.510 0.448 -1.506 0.1300
          exp(coef) exp(-coef) lower .95 upper .95
udi 0.803 1.246 0.533 1.21
sexual 0.732 1.366 0.520 1.03
sexM 1.366 0.732 1.108 1.68
factor(esc)1 0.730 1.369 0.320 1.66
factor(esc)2  0.734  1.362  0.318  1.69<br>factor(esc)3  0.712  1.405  0.308  1.65
factor(esc)3 0.712 1.405 0.308 1.65
factor(esc)4 0.510 1.962 0.212 1.23
Rsquare= 0.043 (max possible= 1 )
Likelihood ratio test= 19.3 on 7 df, p=0.00741
Wald test = 18.3 on 7 df, p=0.0107Score (logrank) test = 18.4 on 7 df, p=0.0102> summary(her.fit)
Call:
coxph(formula = Surv(tempo, status) ~ udi + sexual + sex + factor(esc),
   data = oport, subset = (oport == "Herpes"))
 n=108 (11 observations deleted due to missing)
            coef exp(coef) se(coef) z p
udi -0.818  0.441  0.482 -1.698  0.09
sexual -0.139 0.870 0.496 -0.281 0.78
sexM -0.301 0.740 0.233 -1.292 0.20<br>factor(esc)1 -0.669 0.512 1.039 -0.643 0.52
factor(esc)1 -0.669 0.512 1.039 -0.643 0.52<br>factor(esc)2 -0.569 0.566 1.024 -0.555 0.58factor(esc)2 -0.569 0.566factor(esc)3 -0.559 0.572 1.023 -0.547 0.58
factor(esc)4 -0.722 0.486 1.066 -0.677 0.50
          exp(coef) exp(-coef) lower .95 upper .95
udi 0.441 2.27 0.1718 1.13
sexual 0.870 1.15 0.3293 2.30
sexM 0.740 1.35 0.4683 1.17
factor(esc)1 0.512 1.95 0.0668 3.93
factor(esc)2  0.566  1.77  0.0760  4.22
factor(esc)3  0.572  1.75  0.0770  4.25
factor(esc)4 0.486 2.06 0.0602 3.92
Rsquare= 0.059 (max possible= 0.999 )
```

```
Likelihood ratio test= 6.57 on 7 df, p=0.475
Wald test = 5.8 on 7 df, p=0.564Score (logrank) test = 6.01 on 7 df, p=0.538> summary(can.fit)
Ca11:cosph(formula = Surv(tempo, status) \tilde{u} udi + sexual + sex + factor(esc),
   data = oport, subset = (oport == "Candida"))n=352 (39 observations deleted due to missing)
            coef exp(coef) se(coef) z p
udi -0.0635 0.938 0.214 -0.297 0.77
sexual -0.2622 0.769 0.187 -1.402 0.16
sexM 0.0630 1.065 0.118 0.534 0.59
factor(esc)1 -0.3683 0.692 0.589 -0.626 0.53
factor(esc)2 -0.3735 0.688 0.593 -0.629 0.53
factor(esc)3 -0.5685 0.566 0.595 -0.955 0.34
factor(esc)4 -0.5726 0.564 0.611 -0.937 0.35
          exp(coef) exp(-coef) lower .95 upper .95
udi 0.938 1.066 0.617 1.43
sexual 0.769 1.300 0.533 1.11
sexM 1.065 0.939 0.845 1.34
factor(esc)1 0.692 1.445 0.218 2.19
factor(esc)2 0.688 1.453 0.215 2.20
factor(esc)3 0.566 1.766 0.176 1.82
factor(esc)4 0.564 1.773 0.170 1.87
Rsquare= 0.017 (max possible= 1 )
Likelihood ratio test= 5.88 on 7 df, p=0.553
Wald test = 5.73 on 7 df, p=0.571Score (logrank) test = 5.77 on 7 df, p=0.567
```
Para a ocorrência de complicações hematológicas o único fator de risco sigificativo é ser do sexo masculino. O modelo é significativamente diferente do modelo nulo, e explica apenas 4% da variância. Em relação ao Herpes e a candidíase, nenhuma das variáveis é significativa, e o modelo não difere do modelo nulo.

5. Compare o modelo acima com uma abordagem alternativa, onde o efeito das covariáveis é modelado simultaneamente para os três desfechos, porém permitindo um risco basal diferente para cada uma (eventos paralelos).

```
> todas.fit <- coxph(Surv(tempo, status) ~ udi + sexual + sex +
     factor(esc) + cluster(reg) + strat(oport), data = oport,
```

```
+ subset = (oport == "Hemato" || oport == "Herpes" || oport ==
         "Candida"))
```
O modelo agora ´e significativamente diferente do modelo nulo pelo teste de Wald, mas limítrofe segundo o teste score robusto ( $p=0.0574$ ). Nenhuma das variáveis é signficativa.

6. Uma terceira opção de modelagem seria considerar a ordem em que ocorrem as doenças oportunistas e estudar o efeito de covariáveis no risco de desenvolver a primeira, segunda, terceira etc. Como vocˆe organizaria o banco de dados oport.dat para aplicar um modelo ordenado do tipo WLW?

#### Resposta:

- (a) Cada paciente teria 3 linhas (para analisar as três doenças), ordenadas conforme o aparecimento.
- (b) Crianção de uma variável de enumeração  $(1,2,3)$  para cada linha do paciente, respeitando a sequência do aparecimento das doenças.
- $(c)$  O paciente que não teve a doença nesta linha teria zero na variável  $\texttt{sta}$ tus.

Exercício 10.8: O problema de reações adversas ao uso de medicamentos apresentado no item 10.2.3 pode ser analisado de outras formas. Sugira duas outras abordagens possíveis e descreva como ficariam:

- 1. contagem do tempo: início, fim e tempo total;
- 2. censura;
- 3. repetição ou não de linhas;
- 4. grupo de risco;
- 5. risco de base;
- 6. modelo no R.

Resposta: O aparecimento de efeitos colaterais de medicamentos poderia ser analisado como evento paralelo, sem ordenação. O aparecimento de efeitos colaterias de medicamentos n˜ao pode ser tratado como eventos recorrentes, pois n˜ao poderiam acontecer simultaneamente, uma vez que estes são ordenados pelo início e fim de cada período entre duas intercorrências. Poderiamos modelar simplesmente apenas o tempo até o primeiro efeito colateral, ou o tempo até cada ocorrência de interesse separadamente.

No caso de modelo para eventos paralelos, a contagem do tempo começa sempre em zero, ou seja, basta colocar o tempo entre o uso do medicamento e o aparecimento do efeito colateral. Censurados serão somente os pacientes que não apresentam qualquer evento durante o tempo de observação. Cada paciente terá tantas linhas quantos efeitos colaterais forem registrados, sem repetição de linhas. O grupo de risco é sempre todos os que usaram o medicamento, exceto as perdas. No R fica assim:

#### ajuste <- coxph(Surv(tempo,status) covariaveis+ cluster(id)+strata(efeito),data=dado)

Para o modelo simples de Cox, cada paciente tem apenas uma linha, com o primeiro evento. Ou ent˜ao, analisando separadamente cada efeito colateral, seleciona-se no banco o evento de interesse, através do comando subset.